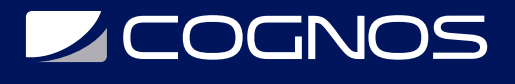

# Global Mapper

Código: GM-001

# **Propuesta de Valor:** OTROS CURSOS DE CAPACITACIÓN TECNOLÓGICA

**Duración:** 16 Horas

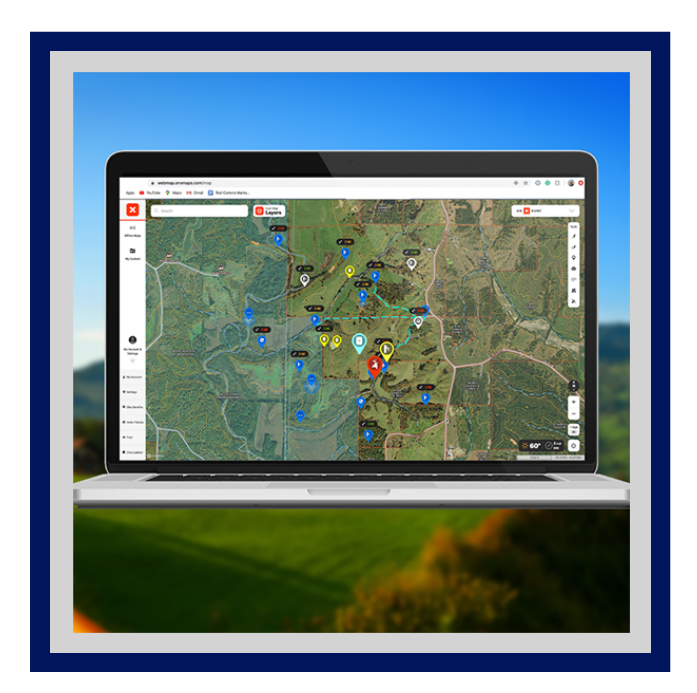

Global Mapper es un software GIS que combina una gama completa de herramientas de tratamiento de datos espaciales, con acceso a una variedad de formatos sin precedentes. Permite el tratamiento de datos en 3D, acceso gratis a múltiples de imágenes en línea, datos LIDAR y mucha más información SIG que podrán ser procesadas mediante su interfaz.

El temario diseñado para este curso está estructurado en su mayoría por información práctica sobre las diferentes funcionalidades que nos ofrece este software. De forma mínima se incluye información teórica para que los estudiantes se familiaricen con los diferentes términos relacionados a los Sistemas de Información Geográfica, Topografía y Teledetección.

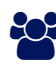

# AUDIENCIA

Profesionales y estudiantes de geomática, geodesia, topografía, geografía, biólogos y otros profesionales interesados en el manejo de datos geoespaciales y en especial de los GIS.

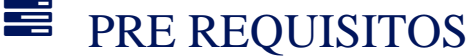

- Conocimientos básicos de datos geoespaciales o afín.
- Ganas de aprender nuevos conceptos.

# <sup>©</sup> OBJETIVOS

- Fundamentos generales de Global Mapper.
- Gestión de datos vectoriales e información raster.
- Georreferenciación de la información.
- Digitalización de capas de información.
- Acceso rápido a servicios de mapas e imágenes raster.

# CERTIFICACIÓN DISPONIBLE

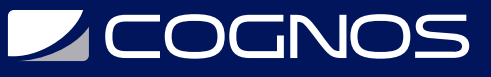

Certificado oficial de **COGNOS**.

# *D* CONTENIDO

#### 1. UNA INTRODUCCIÓN A GLOBAL MAPPER

- 1.1. EL CENTRO DE CONTROL
- 1.2. CONFIGURACIÓN Y AJUSTES
- 1.3. OPCIONES DE CAPA
- 1.4. MENÚS
- 1.5. BARRAS DE HERRAMIENTAS
- 1.6. EL DIGITALIZADOR
- 1.7. GUARDAR UN ESPACIO DE TRABAJO

#### 2. ACCESO A DATOS

- 2.1. CARGANDO ARCHIVOS
- 2.2. CARGAR TODOS LOS ARCHIVOS EN UNA CARPETA
- 2.3. CREACIÓN DE UNA CAPA A PARTIR DE UN ARCHIVO DE TEXTO ASCII
- 2.4. ACCESO A DATOS EN LÍNEA
- 2.5. GESTIÓN DE LA PROYECCIÓN
- 2.6. TRABAJAR CON BASES DE DATOS ESPACIALES

### 3. DIGITALIZACIÓN Y EDICIÓN DE VECTORES

- 3.1. CREANDO CARACTERÍSTICAS
- 3.2. MODIFICACIÓN DE CARACTERÍSTICAS
- 3.3. ENTRADA DE GEOMETRÍA DE COORDENADAS (COGO)
- 3.4. AGREGAR UNA PLANTILLA
- 3.5. ALMACENAMIENTO EN BÚFER
- 3.6. CREACIÓN DE UNA CUADRÍCULA PERSONALIZADA
- 3.7. CREACIÓN DE ANILLOS DE RANGO
- 3.8. CREACIÓN DE HUECOS EN ENTIDADES DE ÁREA
- 3.9. POLÍGONOS DE COINCIDENCIA DE BORDES
- 3.10. COMBINANDO POLÍGONOS Y LÍNEAS.
- 3.11. CREAR UN DIAGRAMA DE VORONOI-THIESSEN
- 3.12. USO DE OPERACIONES ESPACIALES

#### 4. GESTIÓN DE ATRIBUTOS

- 4.1. AGREGAR O EDITAR ATRIBUTOS MANUALMENTE
- 4.2. USO DE TIPOS DE CARACTERÍSTICAS PARA ADMINISTRAR ATRIBUTOS
- 4.3. USO DE UNA PLANTILLA PARA ADMINISTRAR ATRIBUTOS
- 4.4. UNIR ATRIBUTOS DE UN ARCHIVO EXTERNO
- 4.5. CÁLCULO DE ATRIBUTOS USANDO UNA FÓRMULA
- 4.6. APLICAR UNA URL A UN CAMPO DE ATRIBUTO
- 4.7. ADICIÓN DE UN RECUENTO DE PUNTOS CONTENIDOS EN ENTIDADES DE ÁREA

# **Z COGNOS**

4.8. AGREGAR ATRIBUTOS DE COORDENADAS A ENTIDADES 4.9. COPIAR ATRIBUTOS ENTRE ENTIDADES 4.10. ADICIÓN DE ATRIBUTOS DE DIRECCIÓN DESDE UNA CAPA DE CARRETERA 4.11. CREAR UNA CONSULTA

### 5. VISUALIZACIÓN DE MAPAS Y MAPEO TEMÁTICO

5.1. CAMBIAR MANUALMENTE LA APARIENCIA DE LAS CARACTERÍSTICAS DEL MAPA 5.2. CREACIÓN DE UN MAPA TEMÁTICO PARA REFLEJAR ATRIBUTOS RECURRENTES

5.3. CREACIÓN DE UN MAPA DE COROPLETAS PARA REFLEJAR RANGOS NUMÉRICOS

5.4. CREACIÓN DE UN MAPA DE DENSIDAD O DE CALOR

5.5. CREACIÓN DE UN GRÁFICO PARA VISUALIZAR DATOS DE ATRIBUTOS

## 6. PROCESAMIENTO DE DATOS DE IMAGEN Y RÁSTER

- 6.1. AJUSTAR LAS PROPIEDADES DE LOS DATOS RÁSTER
- 6.2. RECTIFICACIÓN DE IMAGEN
- 6.3. VECTORIZACIÓN DE IMÁGENES
- 6.4. CÁLCULO RÁSTER
- 6.5. AZULEJOS Y MOSAICOS
- 6.6. DESVANECIMIENTO DE LA IMAGEN
- 6.7. COMBINAR CAPAS RÁSTER

## 7. ANÁLISIS DEL TERRENO

- 7.1. GENERACIÓN DE UNA SUPERFICIE DE TERRENO A PARTIR DE DATOS DE PUNTOS
- 7.2. VISUALIZACIÓN DEL TERRENO
- 7.3. CREAR CONTORNOS
- 7.4. ANÁLISIS DE CUENCAS HIDROGRÁFICAS
- 7.5. ANÁLISIS DE LÍNEA DE VISIÓN Y CUENCA VISUAL
- 7.6. DELINEACIÓN DE LÍNEA DE ROTURA
- 7.7. CÁLCULO DE VOLUMEN
- 7.8. ANÁLISIS DE CORTE Y RELLENO
- 7.9. GRABACIÓN DE VUELO
- 7.10. COMPARACIÓN DE CAPAS DE TERRENO

### 8. TRABAJAR CON DATOS 3D

8.1. MODELOS 3D 8.2. CREACIÓN DE VECTORES 3D

8.3. SÍMBOLOS DE PUNTOS 3D

### 9. OPTIMIZACIÓN DEL FLUJO DE TRABAJO

- 9.1. USO DEL CONVERTIDOR POR LOTES
- 9.2. CREACIÓN DE UN CATÁLOGO DE MAPAS
- 9.3. SECUENCIAS DE COMANDOS

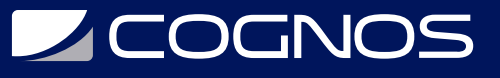

### 10. DISEÑO DE MAPAS

10.1. ETIQUETADO 10.2. ADICIÓN DE ELEMENTOS DE DISEÑO EN PANTALLA 10.3. CREACIÓN DE UN DISEÑO DE PÁGINA 10.4. CREACIÓN DE UN LIBRO DE MAPAS 10.5. IMPRESIÓN DEL MAPA/CREACIÓN DE PDF 11. EXPORTACIÓN DE DATOS

11.1. EXPORTACIÓN DE ARCHIVOS

11.2. REPROYECCIÓN

11.3. RECORTE

11.4. EMBALDOSADO

11.5. CREACIÓN DE TESELAS WEB

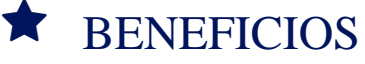

Al finalizar el curso, los participantes obtendráan acceso rápido a servicios de mapas e imágenes ráster online, los cuales podrás procesar, realizar modelamientos, análisis, entre otros.